Reguljära Uttryck

#### Eric Elfving Institutionen för datavetenskap (IDA)

6 oktober 2015

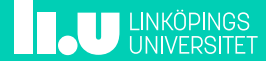

# Översikt 2/26

- Introduktion
- Syntax
- Användning i Python

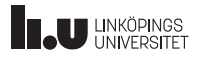

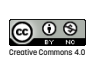

## Introduktion 3/26

- Reguljära uttryck används för att matcha ett mönster (pattern) mot en text.
- Kallas ofta regex eller regexp (från regular expression)
- Skapades på 50-talet och finns tillgängligt i de flesta språk.
- Ett väldigt bra verktyg som kan användas till mycket.

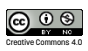

Syntax and the syntax and the syntax state of  $\frac{4}{26}$ 

- Ett tecken matchar sig själv
- En matchning är så lång som möjligt
- Matchningar överlappar inte

Mönster: | a | han | kul Söksträng: **a a**nn**a han** hon **han**na **kul kul**le ful

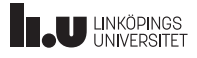

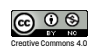

- Med hakparenteser ([ ]) skapas en teckenklass
- En teckenklass matchar **ett** av tecknen innanför hakarna

Mönster: a[ab]c Söksträng: **abc aac** ac**abc**a

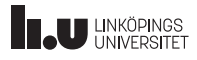

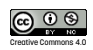

 $Syntax$  6/26 Teckenklasser

### Man kan även sätta ett intervall inom hakparenteser

Mönster: a[a-c]c Söksträng: **abc aac acc**

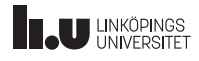

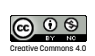

- Med cirkumflex (ˆ) tar du inversen av en teckenklass
- Man matchar då alla tecken utom den givna teckenklassen

Mönster: a[ˆab]c Söksträng: **adc aqc** aaca

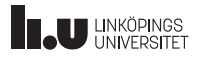

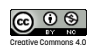

# Syntax and the state of the state of the state  $\frac{8}{26}$

Teckenklasser

### Speciella teckenklasser

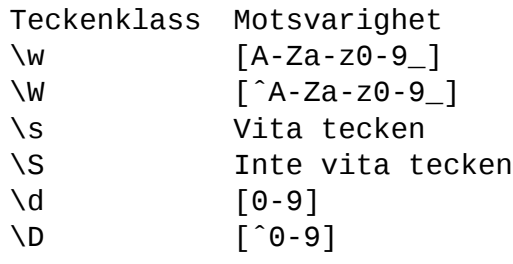

Mönster: \d+ Söksträng: **123**a

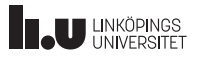

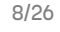

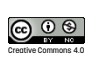

Syntax and the syntax state of  $\frac{9}{26}$ 

Med lodstreck ( | ) anger du ett logiskt ELLER

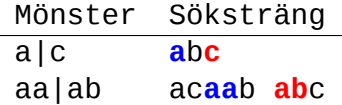

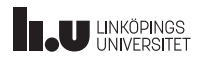

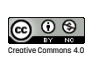

Syntax and the state of the state of the state of the state of the state of the state of the state of the state of the state of the state of the state of the state of the state of the state of the state of the state of the Grupper

- Vanliga parenteser skapar en grupp
- Grupper kan användas för att ändra operatorers räckvidd och prioritering

Mönster: a(aa|ab)c Söksträng: **aabc aaac** ac**aabc**a

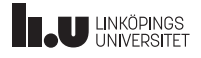

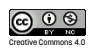

Syntax and the syntax in the syntax state  $\frac{11}{26}$ Upprepningar

Följande operatorer skrivs direkt efter det som ska upprepas.

- ? Matchar 0 eller 1
- \* Matchar 0 eller flera
- + Matchar minst 1

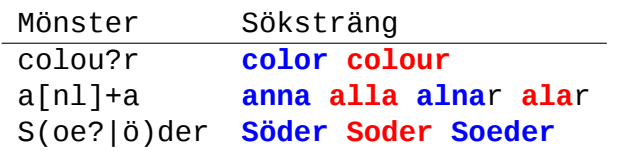

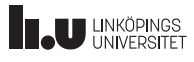

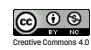

#### Syntax 12/26 Upprepningar

- Med klammerparenteser ( { } ) upprepar man saker ett visst antal gånger.
- x{n, m} matchar x upprepat n till m gånger.
- Man kan utelämna m

Mönster Söksträng [0-9]{2,3} **17**a **526**2 [a-zA-Z]{5} **Universite**tet [a-zA-Z]{4,} **Link**ö**pings Universitet**

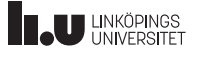

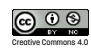

Syntax and the state of the state of the state of the state of the state of the state of the state of the state of the state of the state of the state of the state of the state of the state of the state of the state of the Bakåtreferenser

Alla grupper tilldelas ett nummer (indexeras från 1). Med \N refererar man tillbaka till grupp nummer N.

Mönster:  $(\dagger d)a\1$ Söksträng: **0a0** 1a6 **4a4**

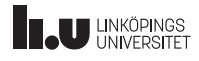

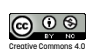

### Syntax and the state of the state of the state of the state of the state of the state of the state of the state of the state of the state of the state of the state of the state of the state of the state of the state of the

Några speciella tecken

Tecken Matchar

Följande tecken har speciell betydelse:

. Valfritt tecken (utom newline)<br>Charlotter Rörign av rad ˆ Början av rad

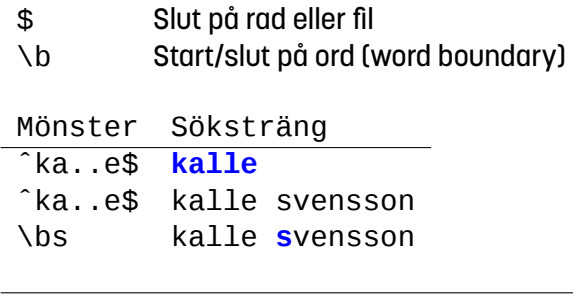

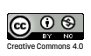

Syntax 15/26 Escapesekvenser

```
För att matcha någon av de speciella tecken (metatecken) som
nämnts tidigare ( {}[]()ˆ$.|*+?\ ) används ett backslash:
```

```
Mönster: \{d\}.\{d \mid \lambda\}Söksträng: 1.2 4a4 \a {hej}
```
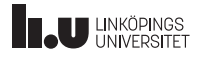

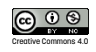

# Användning i Python 16/26 16/26

- Python har, med stöd av sitt stora bibliotek, så klart stöd för regex.
- Importera bara modulen re!

http://docs.python.org/3/library/re.html

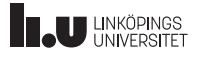

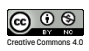

## Användning i Python 17/26

- re har tre vanligt använda funktioner (och så klart fler):
	- re.match(pat,str) Söker efter mönstret pat i början av strängen str
	- re.search(pat,str) Söker efter första förekomsten av mönstret pat i strängen str
	- re.findall(pat,str) Hittar alla förekomster av mönstret pat i strängen str
- De två första ger ett "match object" vid matchning, annars None. findall ger en lista av matchande strängar.

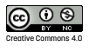

# Användning i Python 18/26 18/26

import re val = input(Mata in ett heltal: ') while re.match('^[0−9]+\$', val) is None:<br>val = input('Felaktig inmatning, nytt heltal: ')  $val = int(val)$ 

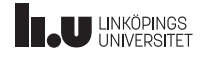

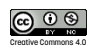

## Användning i Python 19/26

Det finns ett problem med reguljära uttryck... backslash! Backslash används ju redan som escapesekvenser i Python. Tänk er att vi ska söka efter texten \begin. Då måste vi skriva såhär:

import re  $match = re.search$  ('\\\\begin', str)

Vi vill söka efter ett \, då behövs ett extra enligt regex-syntax samt ett extra för varje backslash för att inte Python ska tolka det som en escapesekvens!

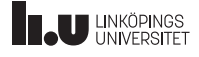

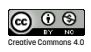

# Användning i Python 20/26

### Detta problem löses lättast med råa strängar (raw string)

import re  $match = re . search(r' \ \begin{bmatrix} \n \end{bmatrix}$  str)

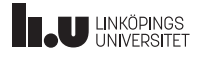

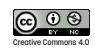

# Användning i Python 21/26

Match objects

Grupper i mönstret kan tas fram i efterhand med funktionen group:

```
import re
match = re. search(r'(d+) (\w+)', str)
if match is not None:
  print(match.group(O)) # Skriver ut hela matchningen
  print(match.group(1)) # Skriver ut första gruppen
 p r in t (match . group (2))
```
Om en grupp var valbar (hade ett frågetecken) kan den ha värdet None.

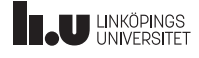

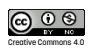

### Användning i Python 22/26 findall

```
>>> str="""En sträng som ibland har heltal i sig: 12345
 ... Den kan vara lite 2313 olika lång. Denna sträng
 ... är 3 rader lång!"""
>>> lst = re.findall(r'\d+', str)
[ ' 12345 ' , ' 2313 ' , ' 3 ' ]
>>> [int(x) for x in lst]
[1 2 3 4 5, 2 3 1 3, 3]>>> sum (map ( int , |st ))
14664
```
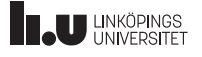

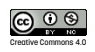

# Användning i Python 23/26

Man kan namnge grupper

I Python kan man namnge sina grupper:

```
>>> import re
>>> t e x t = ' ' 'Namn : Anna
... Ålder: 32'''
>>> for m in re.finditer(r'(?P<key>\w+): (?P<val>\w+)', str):
 ... print (m. group ( 'key ' ), m. group ( 'val ' ), sep= ' => ' )
. . .
Namn => Anna
Ålder = > 32
```
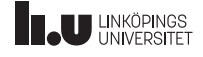

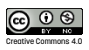

## Läs vidare 24/26

#### http://en.wikipedia.org/wiki/Regular\_expression Wikipedia

#### http://www.regular-expressions.info/ En samling med tutorials, verktyg och guider

https://docs.python.org/3/howto/regex.html Mer om regex i Python

http://www.regexr.com/ En bra testare av dina uttryck

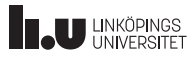

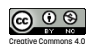

## Uppgifter 25/26

- 1. Ett LiU-ID skrivs på formatet FEN där F är de tre första bokstäverna i förnamnet, E de två första i efternamnet och N är tal med två eller tre siffror (beroende på om det är en anställd eller student). Om förnamnet eller efternamnet endast är två tecken långt blir den delen endast två tecken. Skriv ett mönster för att fånga ett LiU-ID.
- 2. Ett datum i ISO-format skrivs YYYY-MM-DD. Skriv ett mönster för att fånga detta.
- 3. Utöka ditt regexp för att kontrollera datumets giltighet (full kontroll går inte då vi saknar logik men t.ex. är en månad som inleds med 9 felaktig).
- 4. Skriv ett Python-program som (med hjälp av reguljära uttryck) hittar och skriver ut alla html-element i en given fil (på hårddisken eller url, välj själv).

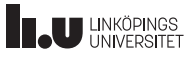

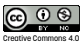

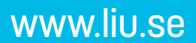

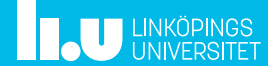